## Developing Web Applications with Oracle and XML

NYOUG General Meeting

March 13, 2001

Jason Cohen Jason@webspedite.Com

# Agenda

- $\bullet$  What is XML?
- Oracle and XML
- **.** XSU
- SNC and XML
- $\bullet$  Tuning XML
- **Intermedia Text**
- Issues
- How to get more info.

# What Is XML

- A universal standard for electronic data interchange.
- XML is a markup language for documents containing structured information.
- XML provides a facility to define tags and the structural relationships between them.
- A sequence of text characters that encodes data using tags.
- DTD, Schemas, define the legal names for the tags in a particular XML vocabulary (i.e. fpml)

#### XML – AN EXAMPLE

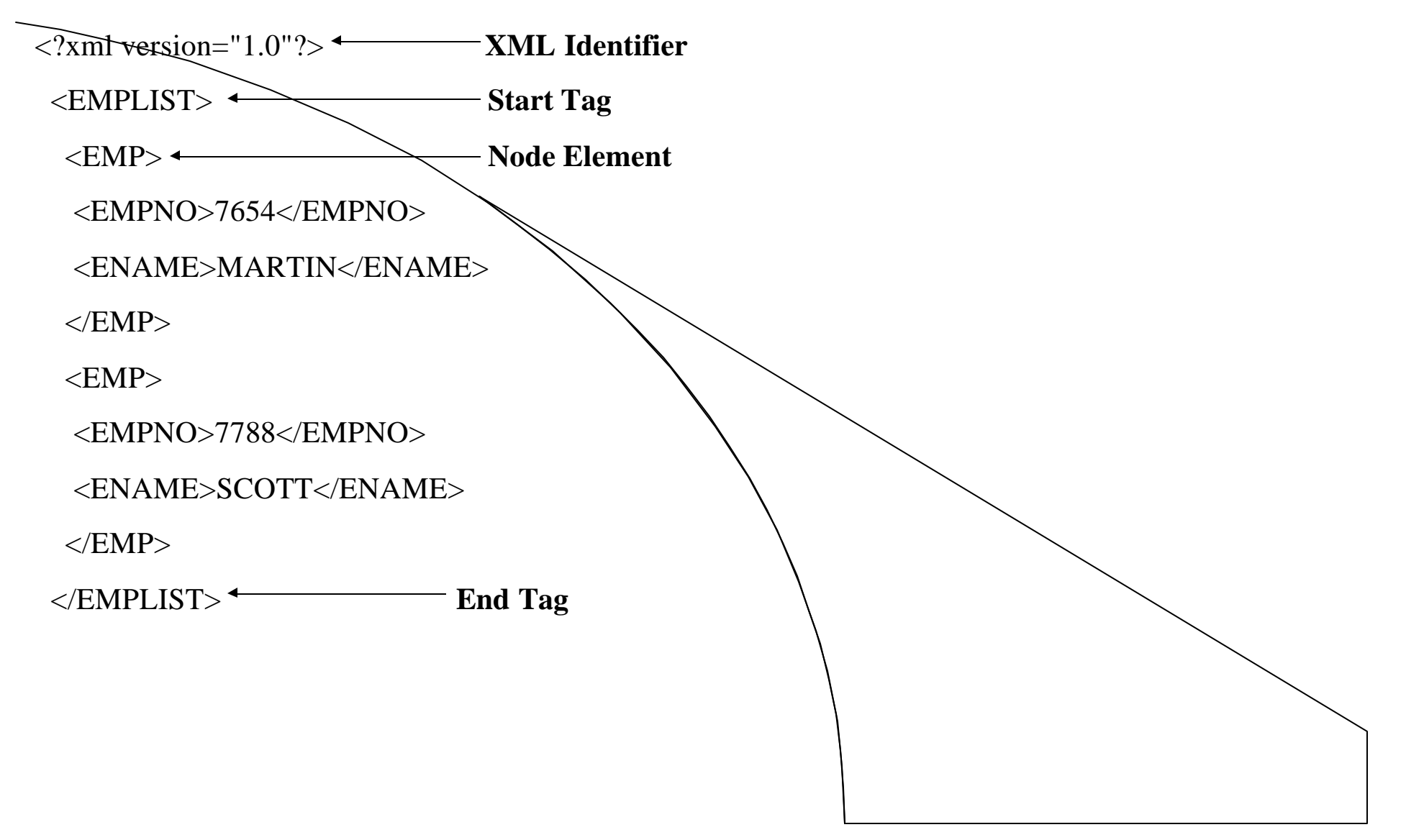

# Why XML?

- Vendor, platform, language neutral technology for web-based data exchange.
- XML was created so that richly structured documents could be used over the web.
- HTML, comes bound with a set of semantics and does not provide arbitrary structure.
- Simplifies the task of connecting applications and services over the web.
- Looks good on a resume.

#### Oracle 8i Platform for XML

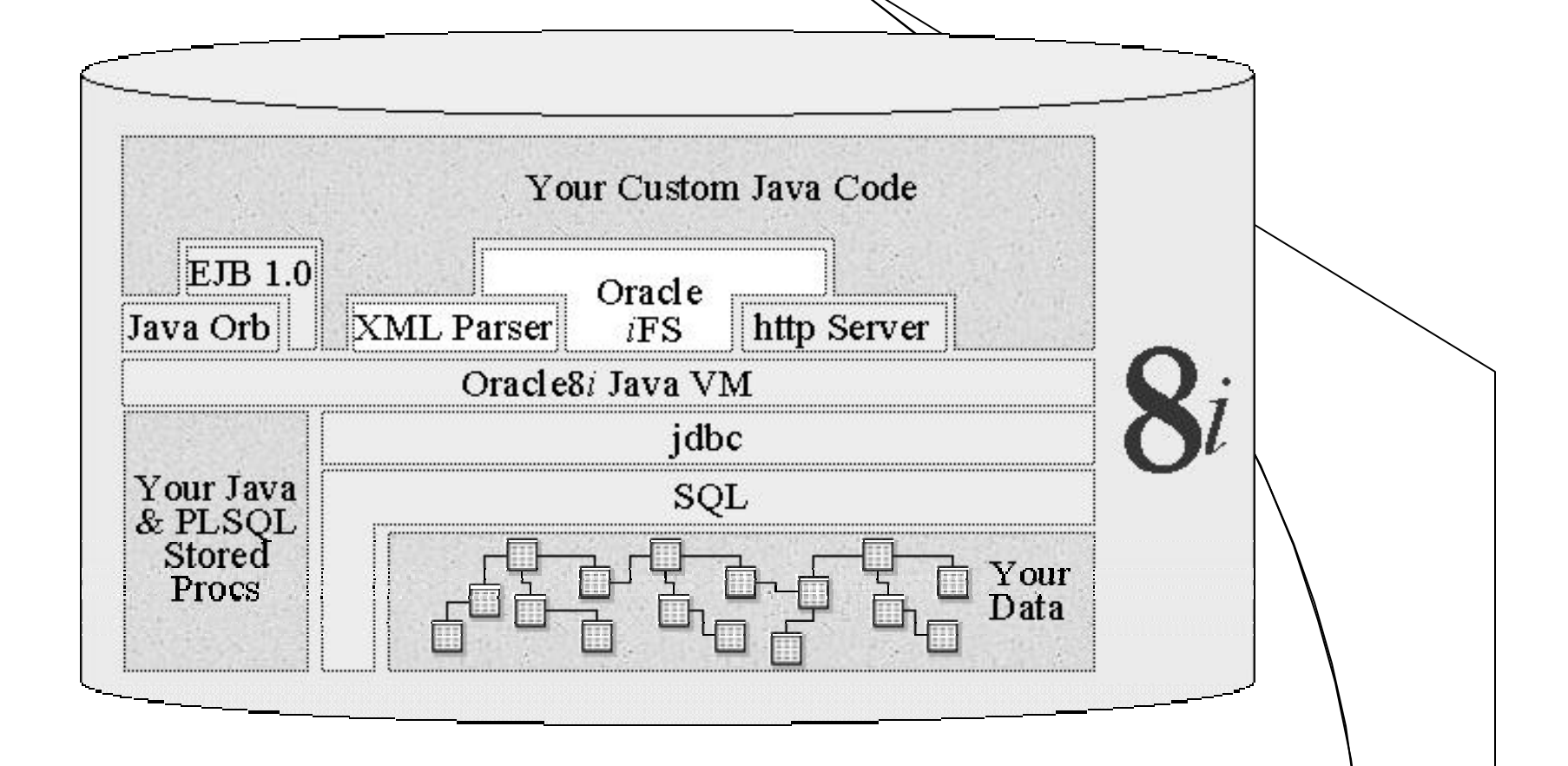

#### Oracle 8i Platform for XML

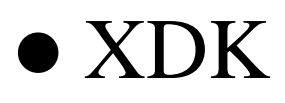

- XML parser for PL/SQL,java,c,c++
- XSLT processor for java
- XML schema processor for java
- XML Transviewer beans
- XSQL Servlet
- XSU
- Conforms to XML 1.0 standard.

• Supports both DOM/SAX Interfaces.

XDK

- Supports XML Namespaces.
- Integrated XSLT 1.0 support.
- Schema support is early release.
- Build graphical apps with Transviewer beans.
- XML Class generator is beta.

#### Oracle 8i Platform for XML

- Helper packages (xpath, xml, etc.)
	- Developed by oracle XML development team.
	- Uses PL/SQL parser.
	- Reduces coding time.
	- Download from O'reilly site.
		- Ftp://ftp.oreilly.Com/pub/examples/oracle/or xmlapp/

# XSQL Servlet Engine

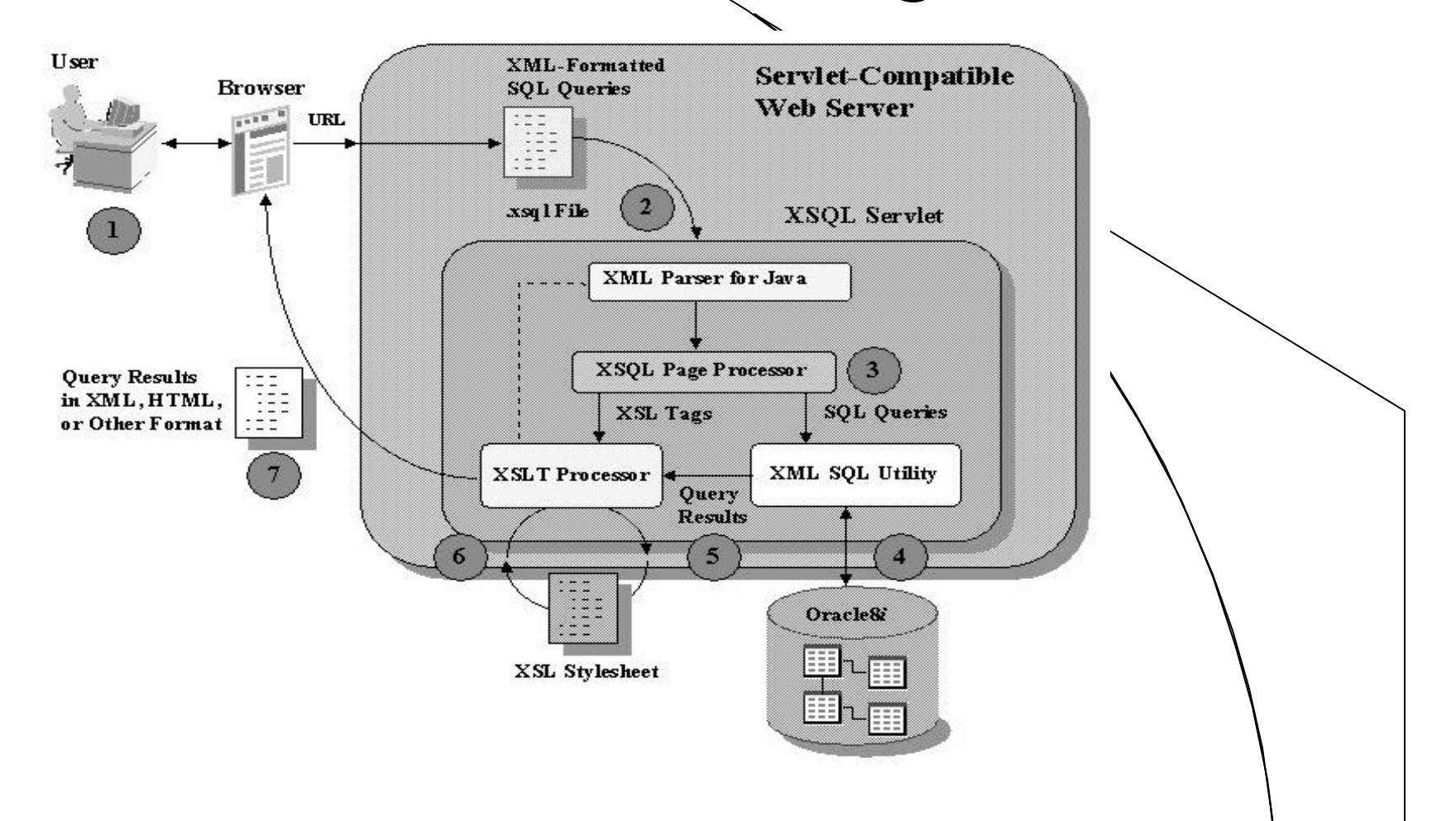

# XSQL – Servlet Engine

- **Requires configuration file containing connection info.**
- Requires .xsql file to be passed to the servlet engine.

#### **HTTP Request:**

http://yourcompany.com/ListOfEmployees.xsql?dept=IT

#### **XSQL File to process HTTP request:**

 $\langle$  2xml version="1.0"?> <xsql:query connection="demo" xmlns:xsql="urn:oracle-xsql"> SELECT EMP\_FNAME, EMP\_LNAME, TITLE FROM EMPLOYEE E WHERE  $E.DEPT = \{@dept\}'$ </xsql:query>

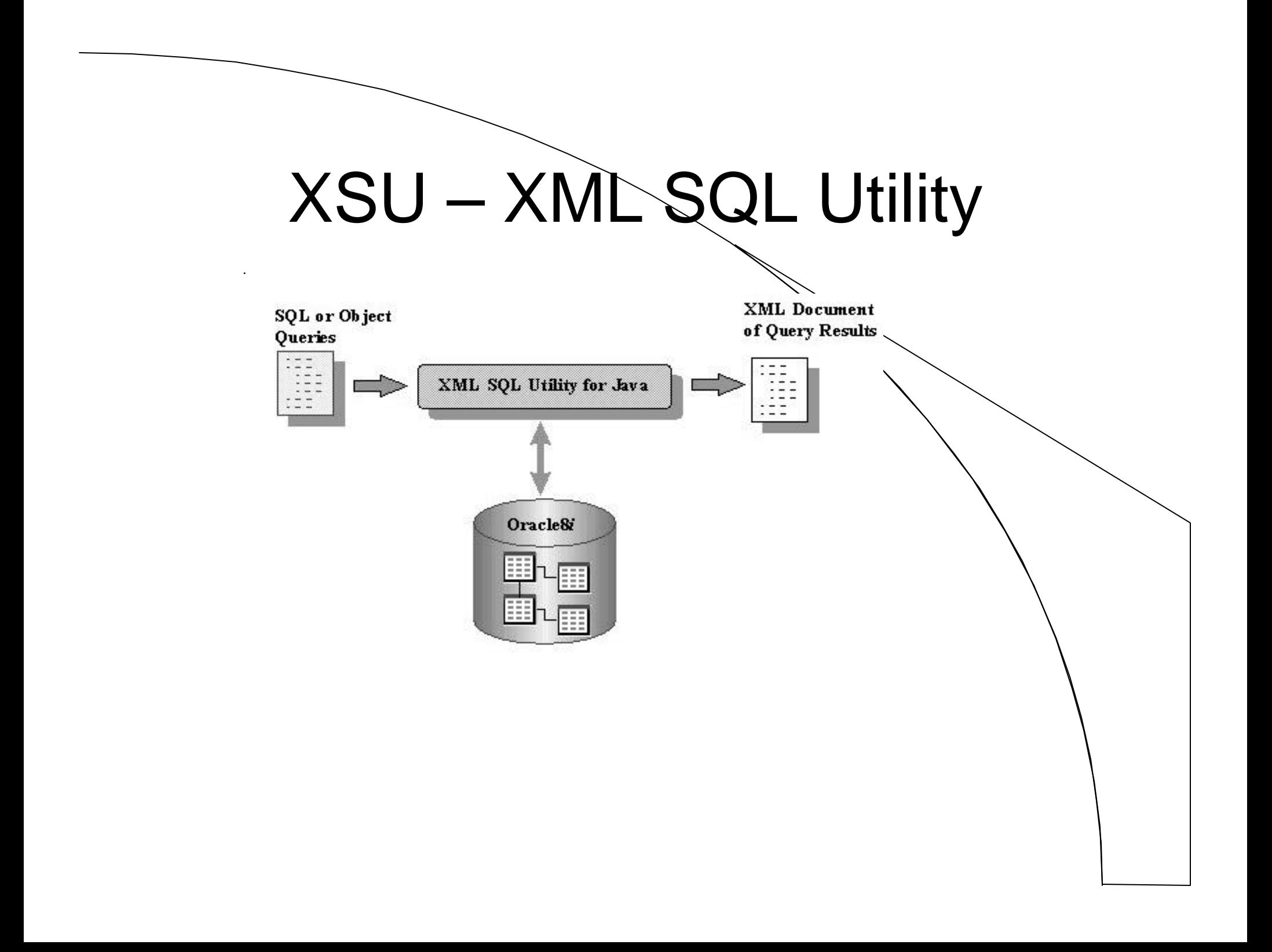

# XSU - Cont.

- Core Java class libraries for automatically and dynamically rendering the results of arbitrary SQL queries into canonical XML.
- Contains PL/SQL wrappers for most of the classes.
- Installed into SYS account.
- Native with 8.1.7 and higher.
- Uses column names or alias as tags.
- XMLGEN or DBMS\_XMLQUERY?
- Use LOADJAVA utility to load XSU classes.

#### XSU – Sample Code

SELECT source **as party**, text, transitionumber

FROM org table WHERE org id = 'ORGWILL';

**setRowTag('conversation'); setRowsetTag('conversations'); useLowerCaseTagNames(); setErrorTag('Error'); setRowIdColumn('ORG\_ID');**

ORG\_ID

ORG\_TABLE

**SOURCE** 

**TEXT** 

TRANSITION\_NUMBER

 $\langle$ ?xml version = '1.0'  $\rangle$ <conversations> <conversation **num="ORGWILL"**> <party>**Jason Cohen**</party> <text>Hello...</text> <TransitionNumber>**3**</TransitionNumber> </conversation> </conversations>

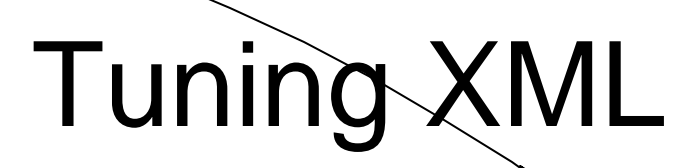

• Use bind variables instead of string concatenation.

```
Xmlgen.setBindValue('emp_id', emp_id);
```

```
SelectString := 'SELECT *
```
FROM employee

WHERE  $id = \text{:emp_id}$  ' ;

Xml\_clob := Xmlgen.getXML(SelectString,0);

# Tuning XML

- Use generic insert for bulk inserts.
- Requires about 50mb for java\_pool\_size for install of JVM.
- Uses around 10mb of java pool.
- Use Intermedia text for searching large XML objects.
- Use SAX API instead of DOM when processing structured data.
- "*SAX, the simple API for XML, is a standard interface for event-based XML parsing*"

# Intermedia Text

- Enables text-pattern searching within XML documents.
- Creates special indexes on XML tags being searched.
- Must update index to include new rows.
- CTXSRV to rebuild indexes.

# Intermedia Text

- Similar to XPATH expressions.
- Limited attribute value searching functionality.
- When InterMedia indexes exist on a table the cost-based optimizer is always used.

#### Intermedia Text - Examples

A) SELECT id FROM employee WHERE dept = 'MARKETING'

and contains (details, 'BOB WITHIN emp\_frame')  $\searrow$  0

```
B) SELECT ID
  FROM employee relocation
  WHERE dept = 'MARKETING'
and ( contains (source, '(DESKA WITHIN desk) and
               (USRA WITHIN user)') > 0 OR
       contains (destination,'(DESKA WITHIN desk) and
               (USRA WITHIN user)') > 0 ) and
( contains (source, 'DESKA WITHIN desk') > 0 OR
   contains (destination, 'DESKA WITHIN desk') > 0 );
```
### **Issues**

- XSU is separate install with 8.1.6 or lower.
- Need to upgrade to 8.1.6.2 for large XML result sets due to bug with dbms\_lob.Append fa`Ning with an ORA-600.
- SelectNodes() bug failing with an ORA-29532.
- $\bullet$  No PL/SQL interface to SAX. Must use JAVA, or  $C_{++}$ .

### **Issues**

- Treats XML stored in a column as string not as XML.
- Slow on inserts (1000 inserts  $> 20$  sec).
- Older versions of OO4O didn't support temp lob's.
- XML Query is only working draft.
- **. XML PL/SQL PARSER CRASH**

## Oracle 9i XML Features

- XDK is built in.
- XML-based messaging with Advanced Queuing.
- New XML type.

# **Summary**

- XML is a vendor, platform, language neutral technology for data exchange over the web.
- Use Oracle's XDK for developing XML applications
- Use XSU to transform SQL queries into XML.
- Use XSQL to submit HTTP request from a browser.
- Intermedia Text for fast searching within XML documents.

# Where to Get More Information

- XML discussion group at:
	- Http://technet.Us.Oracle.Com/support/bboard/discussio ns.htm
- www.xml.com
- Interturace.com/tech/xml
- "Building Oracle XML Applications", by Steve Muench.
- http://www.megginson.com/SAX/index.html